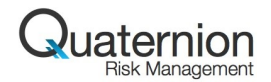

# Open Source Risk Engine

Peter Caspers

Quaternion Risk Management

9 December 2016

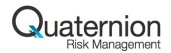

# Agenda

[Open Source Risk Project](#page-2-0)

[QuantLib Extension Library](#page-43-0)

[Data Library](#page-54-0)

[Analytics Library](#page-58-0)

<span id="page-2-0"></span>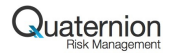

# Agenda

#### [Open Source Risk Project](#page-2-0)

[QuantLib Extension Library](#page-43-0)

[Data Library](#page-54-0)

[Analytics Library](#page-58-0)

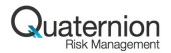

#### **Overview**

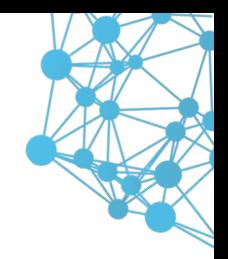

The *Open Source Risk Project* aims at establishing a transparent peer-reviewed framework for **pricing and risk analysis** that can serve as

- a benchmarking, validation, training, teaching reference
- an extensible foundation for in-house and vendor solutions

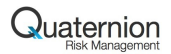

#### **Overview**

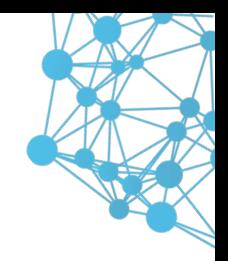

The *Open Source Risk Project*

- is sponsored by Quaternion Risk Management
- is open source software (Modified BSD License)
- **permits using, modifying and even commercialising the code**
- is based on QuantLib, the open source source library for quantitative finance.

Its main software project is *Open Source Risk Engine* (ORE).

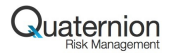

#### **Overview**

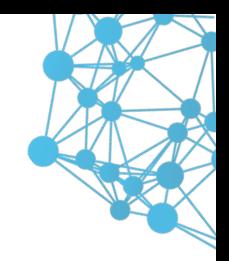

#### ORE

- **1** provides **contemporary risk analytics and pricing**
- <sup>2</sup> accessible to the **end users** by providing **transparent interfaces** for trade and market data, as well as system configuration
- <sup>3</sup> well **documented** usage, methodology and codebase

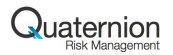

# Analytics Scope

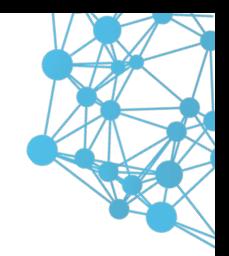

Portfolio pricing and cash flow projection

Derivative portfolio analytics based on a Monte Carlo simulation framework

- Credit exposure evolution with netting and collateral (EE, EPE, EEPE, PFE) supporting regulatory capital charge calculation under internal model methods
- Collateral modeling with Dynamic Initial Margin (DIM)
- Derivative value adjustments (CVA, DVA, FVA, COLVA, MVA)
- **Market risk measures**

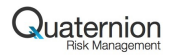

#### Data Flow

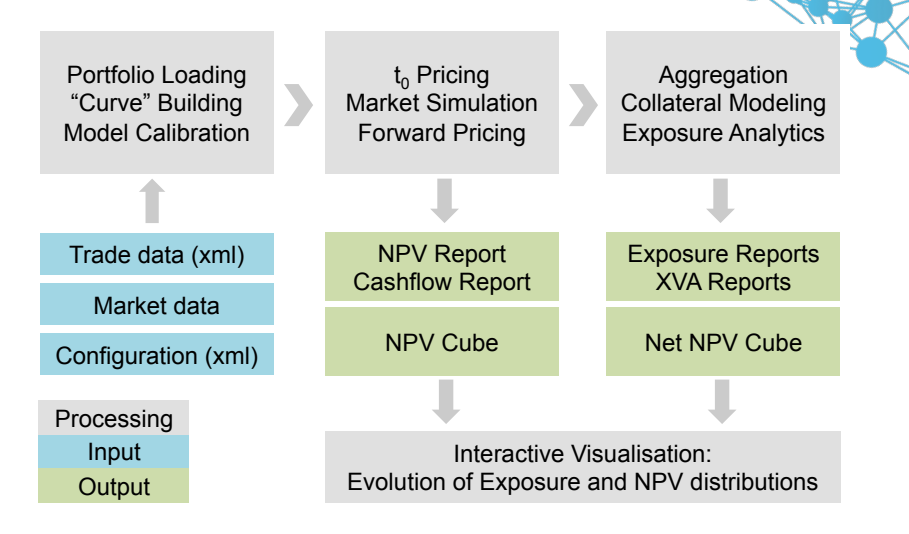

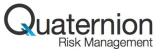

# **Components**

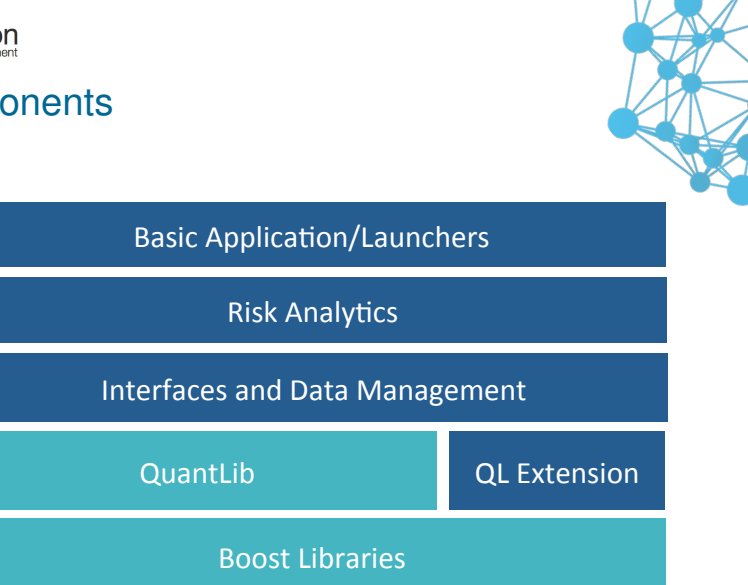

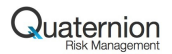

#### **Products**

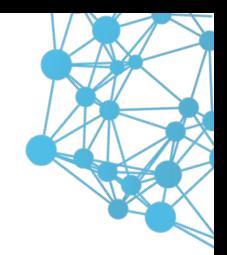

ORE's initial product scope comprises Interest Rate and FX products

- Interest Rate Swaps
- Caps/Floors
- Swaptions
- Cross Currency Swaps
- **FX** Forwards
- FX Options

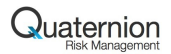

#### Features

ORE comes with extensive tests, examples and documentation

- Comprehensive **test suites**
- Various **examples** to demonstrate typical use cases
- Several ways to launch ORE and **visualise results**
- **Detailed user guide** on examples and parametrisation
- Comprehensive **source code documentation**

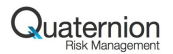

#### User Interfaces

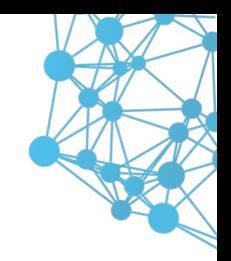

- XML file driven **command line application**
- **Jupyter notebook** for NPV Cube and Exposure visualisation
- Excel and LibreOffice Calc **spreadsheets** to kick off jobs and present results
- Web-based risk **dashboard** for interactive presentation of ORE results

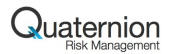

#### Audience

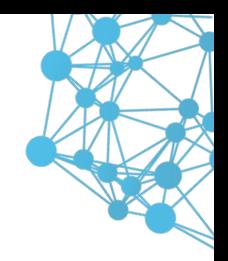

ORE is suited for users in the industry and academia

- **End Users** in Front Office, Risk, Finance and Audit functions interested in quickly parameterising and running analytics,
- **Quants and Developers** interested in inspecting, modifying and extending the code base
- **Students and Academics** interested in practical examples to enhance their course work

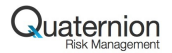

#### **Methods**

Models and methods applied in ORE are based on

*Modern Derivatives Pricing and Credit Exposure Analysis, Palgrave MacMillan 2015*

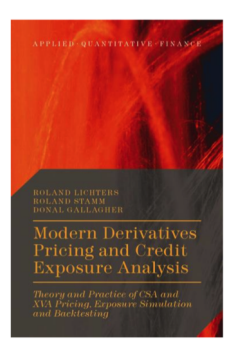

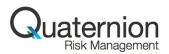

# Risk Factor Evolution

- IR/FX: Cross Currency **Linear Gauss Markov** model (i.e. Gaussian single factor interest rate models for each currency, Geometric Brownian Motion for each FX component)
- Inflation: **Dodgson-Kainth**, Jarrow-Yildirim
- Credit: Gaussian, Cox-Ingersoll-Ross, Black-Karasinski, Peng-Kou
- **E** Equity: **GBM**, Heston
- Commodity: **GBM**, 2-factor Gabillon

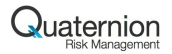

#### IR/FX Model: Cross Currency LGM

$$
dz_0 = \alpha_0 dW_0^z
$$
  
\n
$$
dz_i = \gamma_i dt + \alpha_i dW_i^z, \qquad i > 0
$$
  
\n
$$
\frac{dx_i}{x_i} = \mu_i dt + \sigma_i dW_i^x, \qquad i > 0
$$

$$
\gamma_i = -\alpha_i^2 H_i - \rho_{ii}^{zx} \sigma_i \alpha_i + \rho_{i0}^{zz} \alpha_i \alpha_0 H_0
$$
  
\n
$$
\mu_i = r_0 - r_i + \rho_{0i}^{zx} \alpha_0 H_0 \sigma_i
$$
  
\n
$$
r_i = f_i(0, t) + z_i(t) H'_i(t) + \zeta_i(t) H_i(t) H'_i(t), \qquad \zeta_i(t) = \int_0^t \alpha_i^2(s) ds
$$

Numeraire and zero bond:

 $\sim$ 

$$
N(t) = \frac{1}{P(0,t)} \exp\left\{H_t z_t + \frac{1}{2} H_t^2 \zeta_t\right\}
$$
  

$$
P(t, T, z_t) = \frac{P(0, T)}{P(0, t)} \exp\left\{-(H_T - H_t) z_t - \frac{1}{2} \left(H_T^2 - H_t^2\right) \zeta_t\right\}.
$$
  

$$
\exp\left\{-(H_T - H_t) z_t - \frac{1}{2} \left(H_T^2 - H_t^2\right) \zeta_t\right\}.
$$

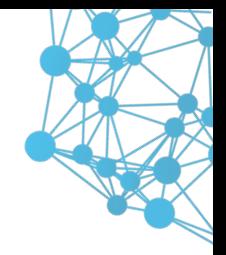

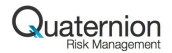

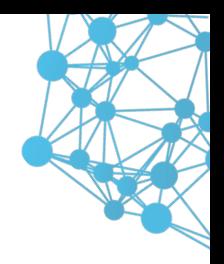

#### Exposure Measures

In ORE we use the following exposure definitions

$$
EE(t) = EPE(t) = \mathbb{E}^N \left[ \frac{(NPV(t) - C(t))^+}{N(t)} \right]
$$

$$
ENE(t) = \mathbb{E}^N \left[ \frac{(-NPV(t) + C(t))^+}{N(t)} \right]
$$

where *NPV*(*t*) stands for the netting set NPV and *C* is the posted collateral.

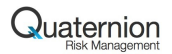

#### Basel III Exposures

Expected Exposure

$$
EE_B(t) = \mathbb{E}[\max(NPV(t) - C(t), 0)] := \frac{EE(t)}{P(0, t)}
$$

Expected Positive Exposure

$$
EPE_B(T) = \frac{1}{T} \sum_{t < T} EE_B(t) \cdot \Delta t \qquad T = \min(1, \text{maturity})
$$

Effective Expected Exposure

$$
EEE_B(t) = \max(EEE_B(t - \Delta t), EE_B(t))
$$

Effective Expected Positive Exposure

$$
EEPE_B(T) = \frac{1}{T} \sum_{t < T} EEE_B(t) \cdot \Delta t
$$

© 2017 Quaternion™ Risk Management Ltd. Peter Caspers 18

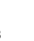

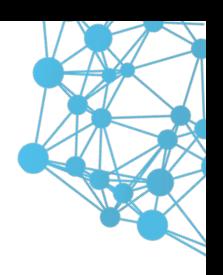

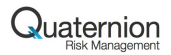

# CVA and DVA

Unilateral discretised CVA and DVA

$$
CVA = \sum_{i} PD(t_{i-1}, t_i) \times LGD \times EPE(t_i)
$$
  

$$
DVA = \sum_{i} PD_{Bank}(t_{i-1}, t_i) \times LGD_{Bank} \times ENE(t_i)
$$

with

*EPE*(*t*) expected exposure *ENE*(*t*) expected negative exposure  $PD(t_i,t_j)$  counterparty probability of default in  $[t_i,t_j]$  $PD_{Bank}(t_i, t_j)$  our probability of default in  $[t_i, t_j]$ *LGD* counterparty loss given default *LGDBank* our loss given default

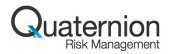

# FCA and FBA

$$
FVA = \underbrace{\sum_{i=1}^{n} f_b(t_{i-1}, t_i) \, \delta_i \, \mathbb{E}^N \left[ S_C(t_{i-1}) \, S_B(t_{i-1}) \, (NPV(t_i))^+ D(t_i) \right]}_{\text{Funding Benefit Adjustment (FBA)}} - \underbrace{\sum_{i=1}^{n} f_l(t_{i-1}, t_i) \, \delta_i \, \mathbb{E}^N \left[ S_C(t_{i-1}) \, S_B(t_{i-1}) \, (-NPV(t_i))^+ D(t_i) \right]}_{\text{Funding Cost Adjustment (FCA)}}
$$

 $D(t_i)$  stochastic discount factor,  $1/N(t_i)$  in LGM

- *NPV*(*ti*) portfolio value after potential collateralization
	- $S_C(t_i)$  survival probability of the counterparty
	- $S_B(t_i)$  survival probability of the bank

 $f<sub>b</sub>(t<sub>i</sub>)$  borrowing spread for the bank rel. to the coll. comp. rate

 $f_l(t_j)$  lending spread for the bank rel. to the coll. comp. rate © 2017 Quaternion™ Risk Management Ltd. Peter Caspers 20

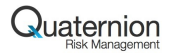

## COLVA

When the CSA defines a collateral compounding rate that deviates from the overnight rate, this gives rise to another value adjustment labeled COLVA. In the simplest case the deviation is just given by a constant spread ∆:

$$
COLVA = \mathbb{E}^{N} \left[ \sum_{i} C(t_i) \cdot \Delta \cdot \delta_i \cdot D(t_{i+1}) \right]
$$

where  $C(t)$  is the collateral posted and  $D(t)$  is the stochastic discount factor  $1/N(t)$  in LGM. Both  $C(t)$  and  $N(t)$  are computed in ORE's Monte Carlo framework, and the expectation yields the desired adjustment.

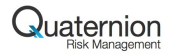

#### CSA Floor

$$
\mathcal{L}(\mathcal{L})
$$

$$
\Pi_{Floor,\Delta} = \mathbb{E}^N \left[ \sum_i C(t_i) \cdot ((r(t_i) + \Delta)^+ - (r(t_i) + \Delta)) \cdot \delta_i \cdot D(t_{i+1}) \right]
$$

Similar to **COLVA** with stochastic spread,

- paying off when overnight rates are negative
- with stochastic notional given by the amount of posted collateral
- with significant correlation between notional and rate

See Burgard-Kjaer, or Lichters/Stamm/Gallagher.

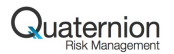

# Collateral Model

ORE computes the collateral requirement (aka **Credit Support Amount**) through time along each Monte Carlo path

$$
CSA(t_m) = \begin{cases} \max(0, V_{set}(t_m) - I_A - T_{hold}), & V_{set}(t_m) - I_A \ge 0\\ \min(0, V_{set}(t_m) - I_A + T_{hold}), & V_{set}(t_m) - I_A < 0 \end{cases}
$$

where

- $V_{\text{set}}(t_m)$  is the value of the netting set as of time  $t_m$
- $T_{hold}$  is the threshold exposure below which no collateral is required (possibly asymmetric)
- $I<sub>A</sub>$  is the sum of all collateral independent amounts attached to the underlying portfolio of trades (positive amounts imply that the bank has received a net inflow of independent amounts from the counterparty), assumed here to be cash.

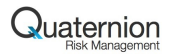

#### Collateral Model Collateral account balance: *C*(*tm*)

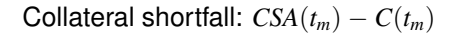

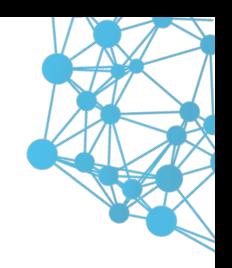

Taking the value  $M(t_m)$  of unsettled margin calls into account:

$$
\Delta(t) = CSA(t_m) - C(t_m) - M(t_m)
$$

The margin **Delivery Amount**  $D(t_m)$  is calculated as follows:

$$
D(t_m) = \begin{cases} \Delta(t), & |\Delta(t)| \geq MTA \\ 0, & |\Delta(t)| < MTA \end{cases}
$$

where *MTA* is the minimum transfer amount.

*D*(*tm*) is **settled with a delay** specified by the *Margin Period of Risk* (MPOR) which leads to residual exposure and XVA even for daily margining, zero thresholds and minimum transfer amounts. <sup>24</sup><br>© 2017 Quaternal Risk Management Ltd. Peter Caspers 24

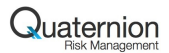

#### Exposure and XVA Allocation to Trade Level

XVAs and exposures are typically computed at netting set level.

For accounting purposes it may be required to *allocate* XVAs from netting set to individual trade level such that the allocated XVAs add up to the netting set XVA.

This distribution is not trivial, since due to netting and imperfect correlation single trade (stand-alone) XVAs hardly ever add up to the netting set XVA: XVA is sub-additive similar to VaR.

ORE provides an allocation method (labeled *marginal allocation* in the following) which slightly generalises a method proposed by Pykhtin and Rosen in 2010.

Allocation is done path-wise which first leads to allocated expected exposures and then to allocated CVA/DVA by inserting these exposures into CVA and DVA equations.

© 2017 Quaternion™ Risk Management Ltd. Peter Caspers 25

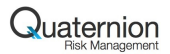

#### Exposure and XVA Allocation to Trade Level The allocation algorithm in ORE is as follows:

■ Consider the netting set's discounted *NPV* after taking collateral into account, on a given path at time *t*:

 $E(t) = D(0, t) (NPV(t) - C(t))$ 

■ On each path, compute contributions  $A_i$  of the latter to trade *i* as

$$
A_i(t) = \begin{cases} E(t) \times NPV_i(t)/NPV(t), & |NPV(t)| > \epsilon \\ E(t)/n, & |NPV(t)| \le \epsilon \end{cases}
$$

with number of trades *n* in the netting set and trade *i*'s value  $NPV_i(t)$ .

The *EPE* fraction allocated to trade *i* at time *t*:

$$
EPE_i(t) = \mathbb{E}\left[A_i^+(t)\right]
$$

By construction,  $\sum_i A_i(t) = E(t)$  and hence  $\sum_i EPE_i(t) = EPE(t)$ .

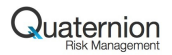

# Dynamic Initial Margin and MVA

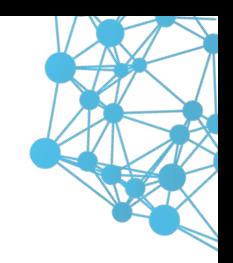

Partially covered in ORE, see Roland's presentation.

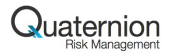

#### **Timeline**

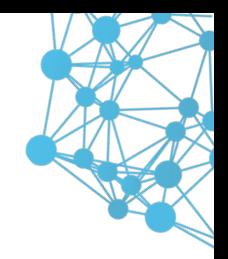

Release: 7 October 2016

Web site, FAQ, Forum:

<http://www.opensourcerisk.org>

Code base:

<https://github.com/OpenSourceRisk/Engine>

Next release: Q1 2017

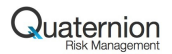

#### opensourcerisk.org

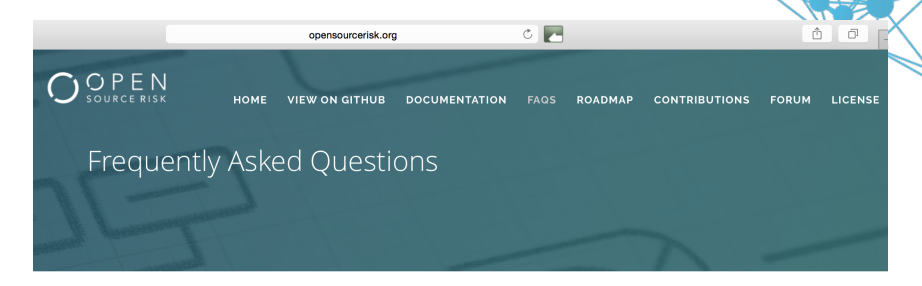

General

- What is Open Source Risk Engine?
- What is QuantLib?
- Is there a user guide for ORE?
- Are there any tutorials for ORE?
- Is there a technical document describing ORE?

© 2017 Quaternion™ Risk Management Ltd. Peter Caspers 29

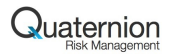

# github.com/OpenSourceRisk/Engine

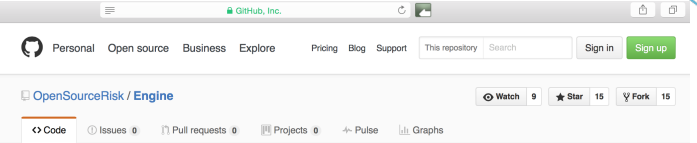

#### Open Source Risk Engine http://www.opensourcerisk.org

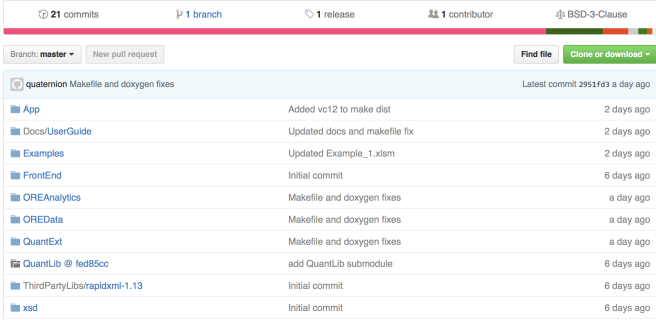

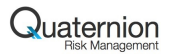

#### Roadmap

#### **Analytics:**

- SA-CCR, the new standard for derivatives capital
- Sensitivity analysis and stress testing
- Parametric VaR and initial margin methods

#### **Asset classes and simulation models:**

- Credit simulation, credit derivatives and loan products
- Default risk modeling and credit portfolio analysis
- $\blacksquare$  Inflation simulation and inflation derivatives
- Equity simulation, equity derivatives
- Commodity simulation, commodity derivatives

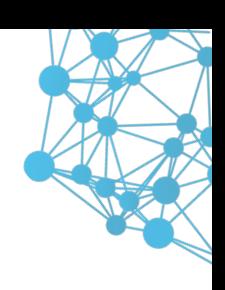

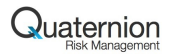

# **Community**

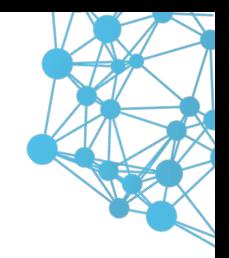

Users and developers are invited to contribute to the project:

Discussions, feedback, enhancement proposals at <www.opensourcerisk.org/forum>

Pull requests, see <www.opensourcerisk.org/contributions>

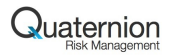

# **Sponsorship**

Quaternion is committed to sponsor the project in several ways. In addition to the initial release, Quaternion provides resources to

- further develop ORE to regularly deliver extensions
- answer community questions in the ORE forum
- administrate and consolidate community contributions submitted via email or pull requests
- **promote ORE at conferences and through publications**
- seek additional sponsors to help promoting ORE and making it widely known and used

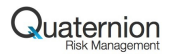

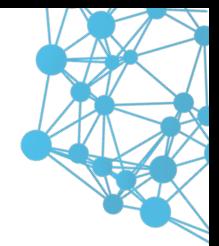

#### Interest Rate Swaps

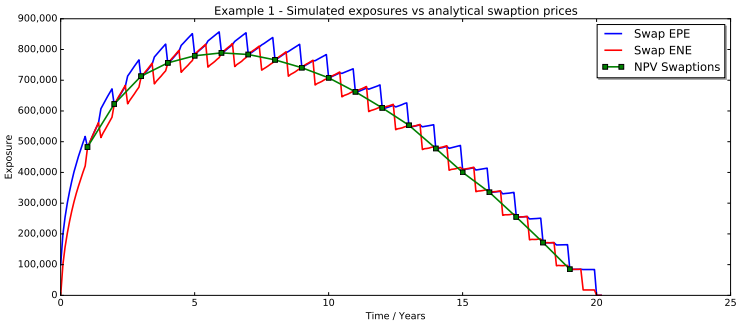

Figure: Vanilla ATM Swap expected exposure in a flat market environment.

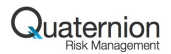

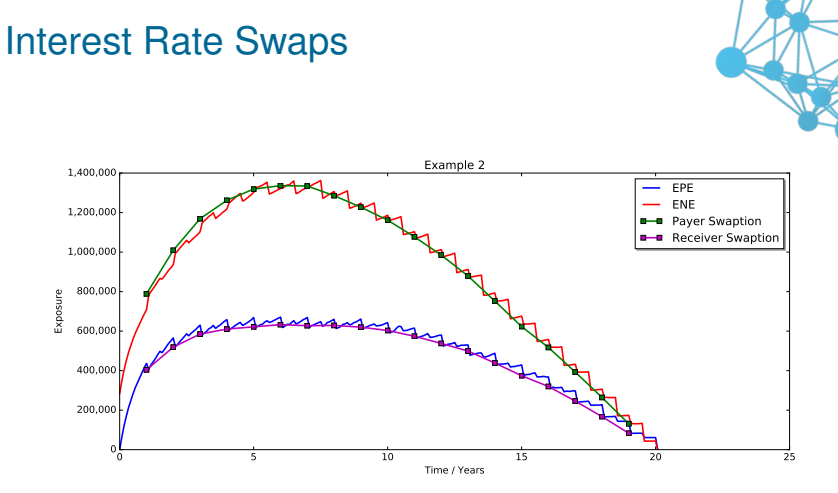

Figure: Vanilla ATM Swap expected exposure in a realistic market environment as of 05/02/2016.

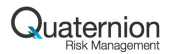

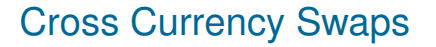

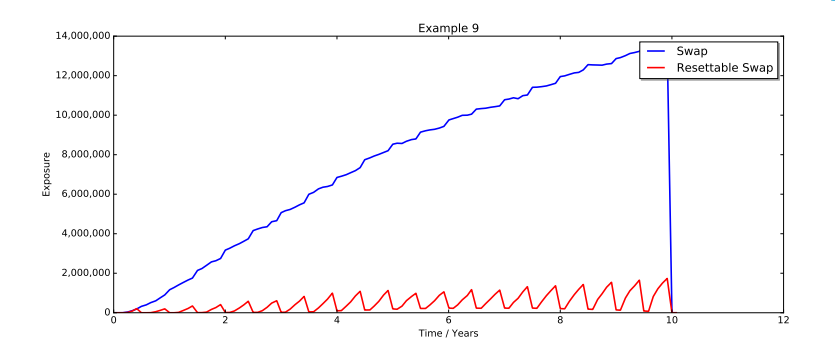

Figure: Cross Currency Swap exposure evolution with and without mark-to-market notional reset.

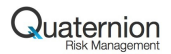

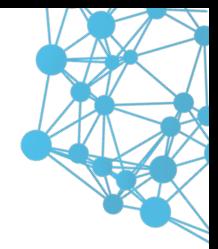

# Netting and Collateral

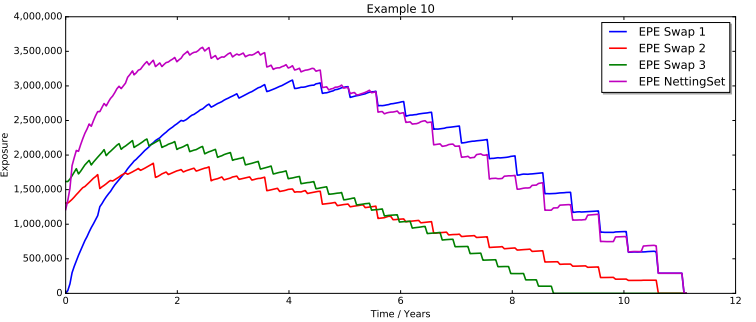

Figure: Three Swaps netting set, no collateral.

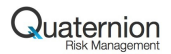

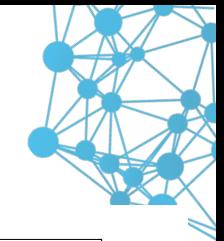

# Netting and Collateral

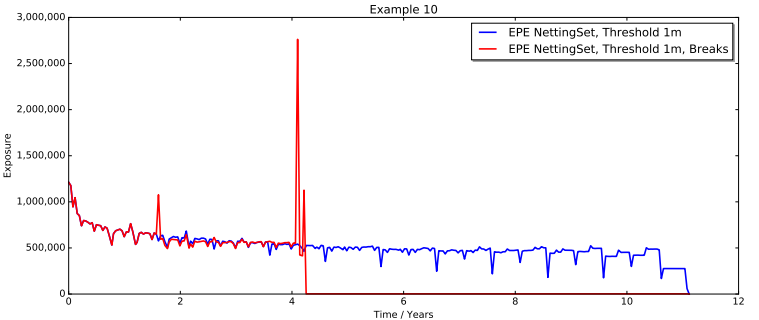

Figure: Three Swaps netting set, THR=1m EUR, MTA=100k EUR, MPR=2w. The red evolution assumes that the each trade is terminated at the next break date. The blue evolution ignores break dates.

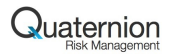

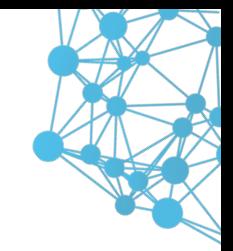

#### Netting and Collateral

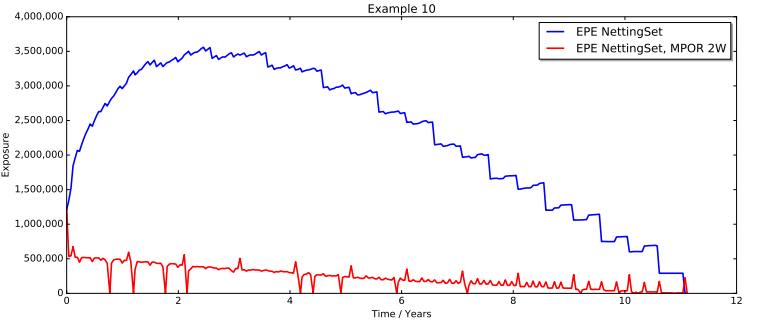

Figure: Three Swaps, THR=MTA=0, MPR=2W.

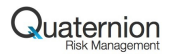

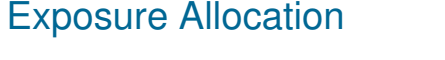

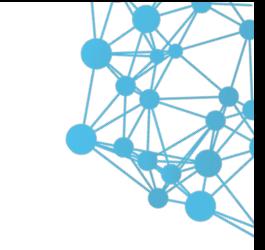

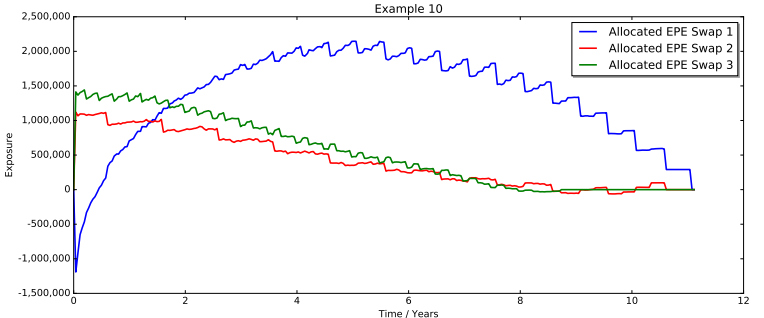

Figure: Exposure allocation without collateral (Pykhtin/Rosen).

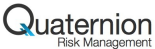

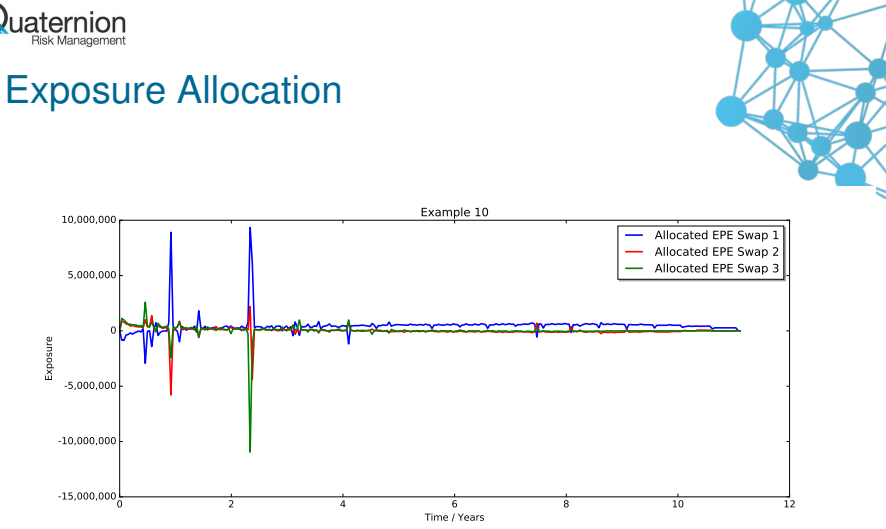

Figure: Exposure allocation with collateral and threshold 1m EUR (Pykhtin/Rosen).

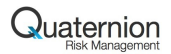

# Long-term Simulation

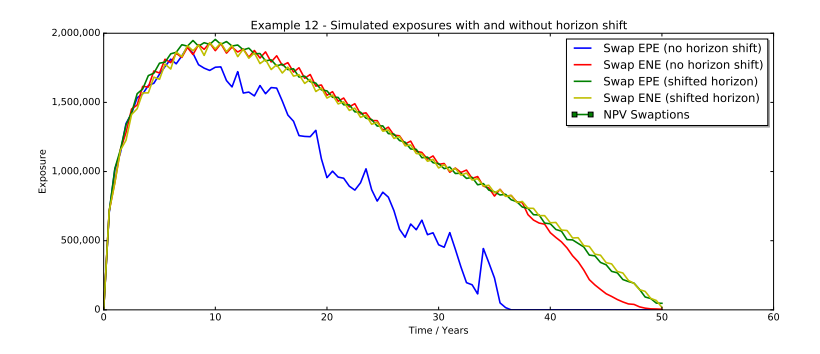

Figure: Long term Swap exposure simulation with and without LGM horizon shift to 30y.

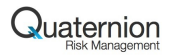

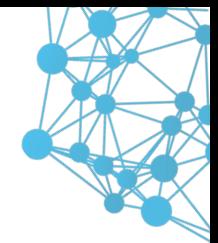

# Long-term Simulation

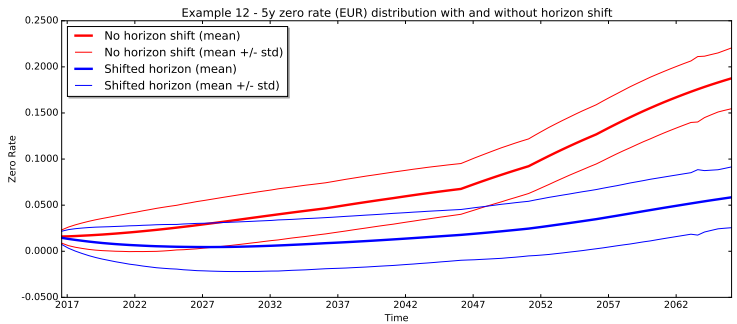

Figure: Long term rate simulation with and without LGM horizon shift to 30y.

<span id="page-43-0"></span>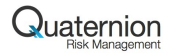

# Agenda

[Open Source Risk Project](#page-2-0)

[QuantLib Extension Library](#page-43-0)

[Data Library](#page-54-0)

[Analytics Library](#page-58-0)

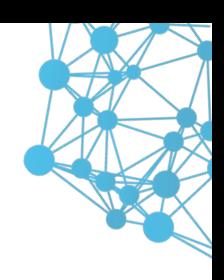

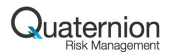

# QuantExt - QuantLib Extension Library

QuantExt adds supplementary building blocks to QuantLib

- a cross asset model and associated pricing engines
- rate helpers for bootstrapping cross currency and tenor basis curves
- **a** few instruments like currency swaps, basis swaps and average OIS swaps
- additional currencies and indexes

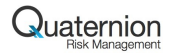

#### **Structure**

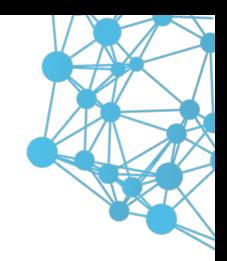

#### The directory structure is like in QuantLib

QuantExt / qle / cashflows currencies indexes instruments math methods models pricingengines processes quotes termstructures QuantExt / test /

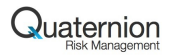

### Code Statistics

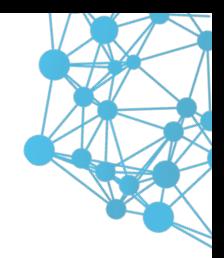

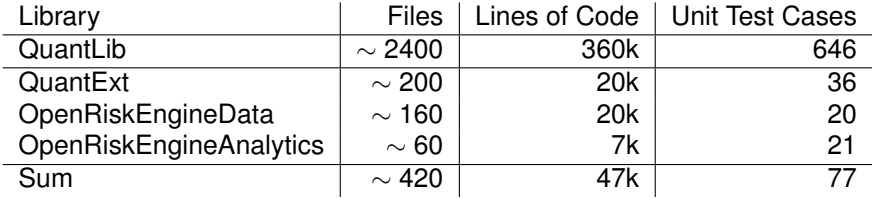

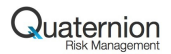

# CrossAssetModel

QuantExt provides an implementation of a cross asset model

- multi-Gaussian IR-FX (-INF-CR-EQ-COM)<sup>1</sup>
- **E** exact discretization of the underlying stochastic process for large step simulations
- utilizing Joshi's Sobol Brownian bridge generator provided in QuantLib's market model implementation
- analytic vanilla option engines for fast calibration
- extensible other models can be plugged in (Heston, multifactor LGM, stochastic basis models, ...)

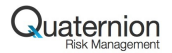

#### Test Suite

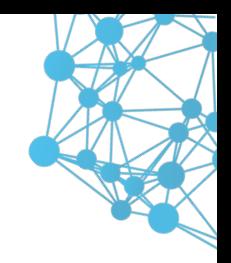

Extensive test suite, e.g. for the model part

- consistency with finite difference and Gaussian1D pricing engines in QuantLib
- recovery of analytical moments by Euler Monte Carlo
- martingale property of deflated payoffs
- repricing of calibration baskets with Monte Carlo

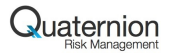

#### QuantLib as a Backbone for XVA Simulations

QuantLib 1.8 can be used for efficient XVA simulations

- no modifications in QuantLib necessary this is fantastic
- $\blacksquare$  but we use workarounds at some places, which are efficient in practice, but not clean
- in the following we derive proposals for future QuantLib development from this

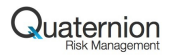

#### Proposal #1 Floating Termstructures

We make extensive use of evaluation date shifts during simulation

- **provide floating and fixed reference date term structures** consistently throughout the library
- expose TermStructure::moving\_ to make fixed and floating term structures distinguishable during run time<sup>2</sup>
- add floating lags for NPV and settlement date parameters in pricing engines, for example and notably in the DiscountingSwapEngine
- provide fixed and floating bootstrap helpers

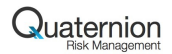

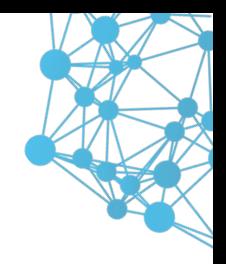

## Proposal #2 Quotes

Quotes are the central tool to apply scenarios to term structures during simulation

- **support quotes in ExchangeRateManager**
- **provide quote based constructors in term structures consistently**

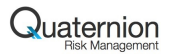

## Proposal #3 Observability

Observability is used to propagate quote updates to term structures and instruments during simulation

- a naive use yields correct results, but may be slow
- $\blacksquare$  deferral of notifications<sup>3</sup> does not seem to speed up our simulation or even slows it down in cases
- our workarounds are
	- disable Notifications and manually update term structures and instruments
	- unregister coupons from evaluation date observation
- goal: can we tape the notification graph on a small subset of simulation paths (or one path) and derive a minimal set of objects that needs to be updated from that?

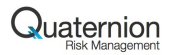

### Proposal #4 Simulated Fixings

During simulation, future fixings have to be generated and published

- required fixings are implicitly known from pricing on the original evaluation date.
- no global notification of all observers<sup>4</sup> necessary when adding a simulated fixing
- pathwise generation of future fixings and publishing them can be automated by an extension of Index
- no need for changes in pricing engines
- (almost) zero overhead when simulated fixings mode is disabled

<span id="page-54-0"></span>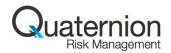

# Agenda

[Open Source Risk Project](#page-2-0)

[QuantLib Extension Library](#page-43-0)

[Data Library](#page-54-0)

[Analytics Library](#page-58-0)

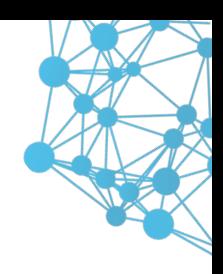

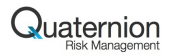

# Data Library

- $\blacksquare$  OpenRiskEngineData is a C++11 library that manages market and trade data
- Configured via API or XML (using RapidXML)
- **Flexible curve bootstrap can be configured for Libor, OIS, XOIS,** etc leaving the choice to users
- Curve configuration defined for all market curves (option surfaces/cubes) which maps to QL TermStructures
- Lightweight portfolio data model
- Again trade XML maps to QL Instruments

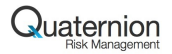

## XML Example

**<Trade** id="123456"**> <TradeType>**Swap**</TradeType> <Envelope> <CounterParty>**CP\_A**</CounterParty> <NettingSetId>**CP\_A\_NS\_1**</NettingSetId> </Envelope> <SwapData> <LegData> <LegType>**Fixed**</LegType> <Payer>**true**</Payer> <Currency>**EUR**</Currency> <Notionals> <Notional>**70000000**</Notional> </Notionals> <DayCounter>**30/360**</DayCounter> <PaymentConvention>** Following **</PaymentConvention> <FixedLegData> <Rates> <Rate>**0.035000**</Rate> </Rates>** © 2017 Quat**ernion™ Risk MaeagDatt Ltd. Peter Caspers Peter Caspers 57 and Decembent 2017 Outlet Peter Caspers 57 </Trade>**

**<ScheduleData> <Rules> <StartDate>**20120530**</StartDate> <EndDate>**20160704**</EndDate> <Tenor>**1Y**</Tenor> <Calendar>**TARGET**</Calendar> <Convention>** Following **</Convention> <TermConvention>** Following **</TermConvention> <Rule>**Forward**</Rule> <EndOfMonth/> <FirstDate>**20120704**</FirstDate> <LastDate/> </Rules> </ScheduleData> </LegData> </SwapData>**

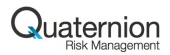

## Market and EngineFactory

Interface openriskengine::data::Market defines a complete set of all the market instruments and curves (as Handles to QL objects) needed for pricing

```
class Market {
 //...
 virtual Handle<YieldTermStructure> discountCurve(const string& ccy) = 0;
 virtual Handle<IborIndex> iborIndex(const string& indexName) = 0
 virtual Handle<Quote> fxSpot(const string& ccypair) = 0;
}
```
- **TodaysMarket implements this interface using curves** bootstrapped as on previous slide
- openriskengine::data::EngineFactory takes a Market and generates QuantLib::PricingEngines for the portfolio (Actual engine choice and parameters are configurable via API/XML)
- $\blacksquare$  TodaysMarket + EngineFactory + Portfolio = T0 pricing

<span id="page-58-0"></span>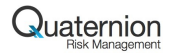

# Agenda

[Open Source Risk Project](#page-2-0)

[QuantLib Extension Library](#page-43-0)

[Data Library](#page-54-0)

[Analytics Library](#page-58-0)

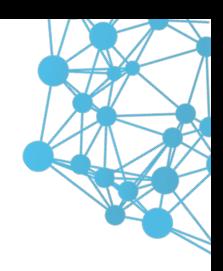

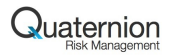

# Analytics Library

- OpenRiskEngineAnalytics is a smaller library built on top of QuantLib, QuantExt and OpenRiskEngineData.
- **Provides a framework for Monte-Carlo simulation of future NPVs,** aggregation and (in the future) market risk sensitivities.
- We use the following common definitions:
	- **DateGrid** a set of future dates we wish to calculate exposure on
	- **Cube** the 3-D matrix of trade NPVs for the portfolio on each path and each date in the date grid
	- **Scenario** A set of simulated market data points represented as a set of OuantLib:: Real values
	- **ScenarioGenerator** A class that combines a model, date grid and PRNG to generate Scenarios.
- Scenarios can be generated by a CrossAssetModel, a Real world model or a set of defined sensitivities.

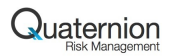

# **ScenarioSimMarket**

- analytics::ScenarioSimMarket **is a concrete** implementation of the data:: Market interface that is Quote based.
- The method ScenarioSimMarket::update() retrieves a Scenario from a ScenarioGenerator and updates the underlying Quotes.
- When a portfolio's EngineFactory uses this Market, then all Instruments will be directly linked to the Market's TermStrutures and Quotes
- $\blacksquare$  Therefore, to price under a scenario we simply call update () and then loop over the portfolio calling  $Instrument::NPV()$
- This relies heavily on QuantLib's Lazy Object and Observer patterns.

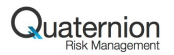

# Loop Order

- To compute a Cube, we essentially have three nested loops
- **■** Innermost loop is over portfolio  $\Rightarrow$  two options remain
- Option 1 Outer Loop over Dates, then Paths
	- **Pro** Minimise date changes Rebuild static TermStructures at each date and so can use both floating or fixed reference dates.
	- **Con** Need to cache scenarios, creates a memory constraint on the number of paths we can run

**Con** Fixings are difficult to do properly

- **Con** Need to maintain state for path dependent trades
- Option 2 Outer Loop over Path
	- **Pro** Can price on a path and maintain fixings easily
	- **Pro** Can stream scenarios, no memory constraints
	- **Con** All TermStructures must have a floating reference date
	- **Con** Need to do multiple asof date changes, not cheap

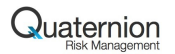

# **Observations**

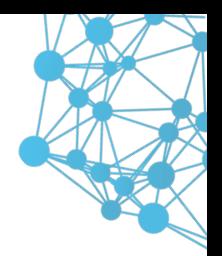

- Settings::evaluationDate is observed a lot.
- Analysis from an early version of OpenRiskEngine:
	- 100 Fixed vs. Floating Swaps, Average maturity = 16.2 years
	- Total of 3,778 Floating Rate Coupons
	- Single call to Settings:: instance().evaluationDate() = d; takes 1,500 microseconds.
	- 1,000 samples and 80 dates  $\Rightarrow$  120 seconds.
	- Update time is all notification, does not change even at later grid dates when trades are expired.
	- evaluationDate is observed by 4,915 observers.
	- Total number of notifications is 34,848
	- Each notification is fast (we are doing 24 per microsecond).
	- However total number is massive (over  $2.7$  Billion)
	- Deepest chain is of depth 6

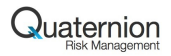

# Observation - Single Swap

■ There is a lot of overlap in the notification chain.

■ Consider a simple 3 coupon swap.

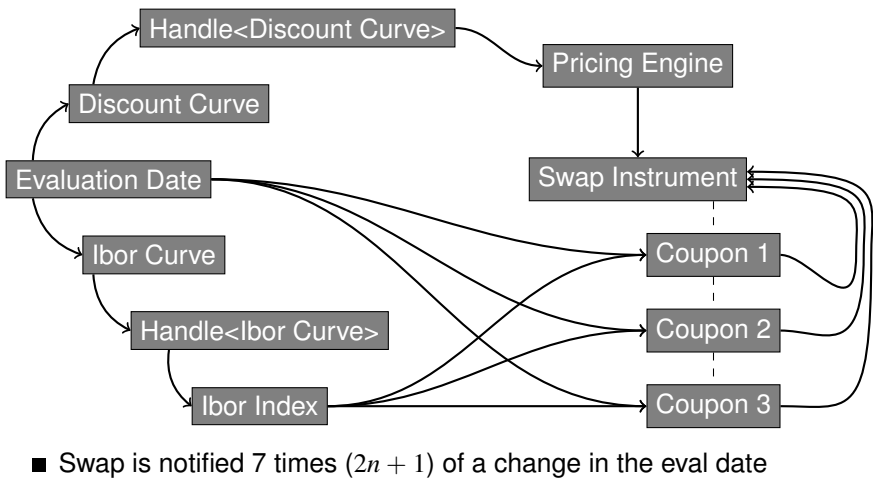

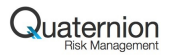

# Observation - Solutions

All of the following solutions are available in OpenRiskEngine

- **1** Do nothing.
	- $\blacksquare$  everything is working as designed and all values are correct
	- $\blacksquare$  it can be slow
- **2** Minimise notification chain
	- $\blacksquare$  Reduce the notification chain by careful selection or implementation of market data objects
	- $\blacksquare$  remove duplication by unregistering connected observers with common observables (e.g. floating rate coupon and index)

#### **3** Disable all notifications

- Use ObservableSettings::disableUpdates(false);
- Disable notifications and maintain a separate list of observers that require explicit notification
- $\blacksquare$  Notification still preformed, but the large chains do not kick in.
- **4** Defer all notifications
	- Use ObservableSettings::disableUpdates(true);
	- Defer notifications until all market quotes and fixings have been updated. This is generally slower than (1)!

© 2017 Quaternion™ Risk Management Ltd. Peter Caspers 65

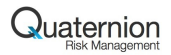

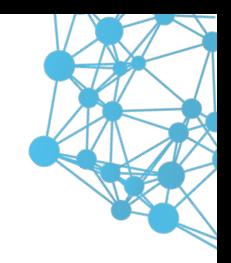

#### Observation - Examples

- Swap exposure benchmark test runs a portfolio of vanilla swaps over 1,000 samples and 80 dates.
- Cube generation time in seconds

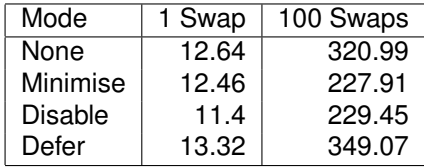

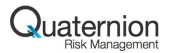

#### Firm locations and details

Quaternion™ Risk Management is based in four locations:

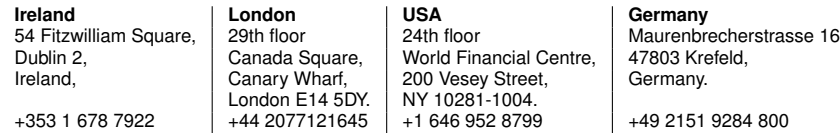

#### <quaternion.com>

Quaternion™ is a sponsor of <opensourcerisk.org> along with Columbia University and Tullet Prebon Information

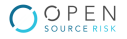

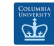

tullett prebon DATA, IT'S IN OUR DNA.

#### DISCLAIMER:

This document is presented on the basis of information that is not publicly available. Quaternion™ is not liable for its contents. The presentation is for the named recipient only and is private, confidential and commercially sensitive.